# Core-Air724 DTU 规格书

V1.2

版权声明

版权所有:深圳市银尔达电子有限公司。深圳市银尔达电子有限公司保留所有权利。

说明 的复数医生物 医心脏性 医心脏性 医心脏性

本应用指南对应产品为 Core-Air724 模块。

深圳市银尔达电子有限公司专注于物联网解决方案,并且为客户提供全方位的技术支持,请直 接联系您的客户经理。

公司网站:<http://www.yinerda.com>

联系电话: 0755-23732189

联系地址: 深圳市龙华区大浪街道中安科技中心 A 座 2003-2005

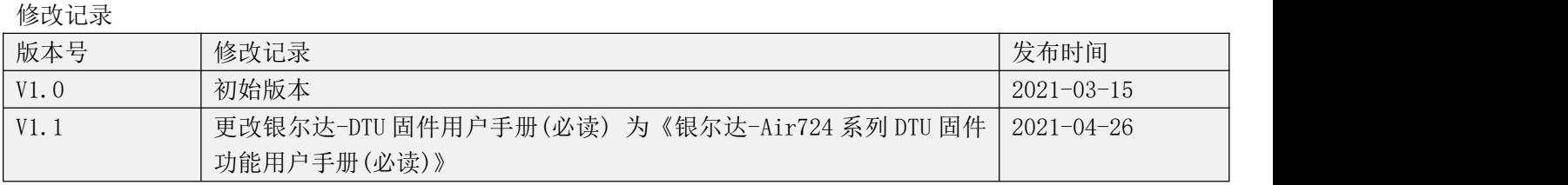

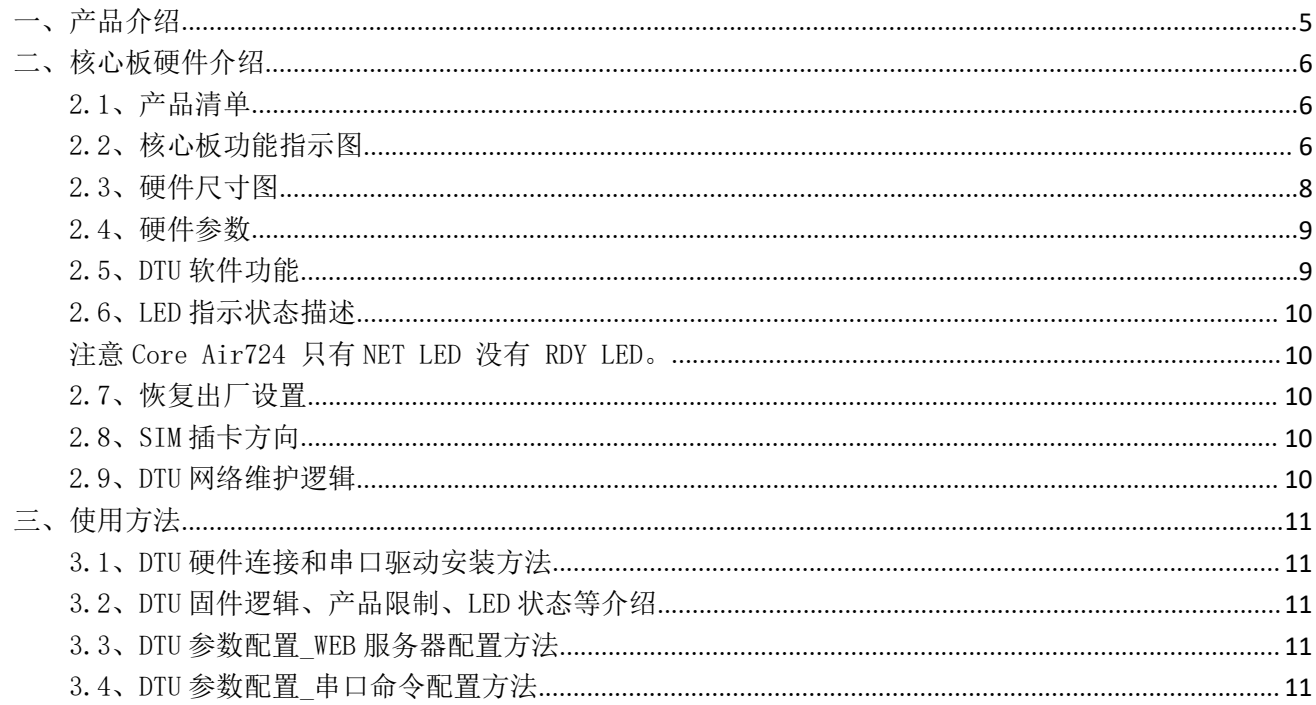

<span id="page-4-0"></span>一、产品介绍

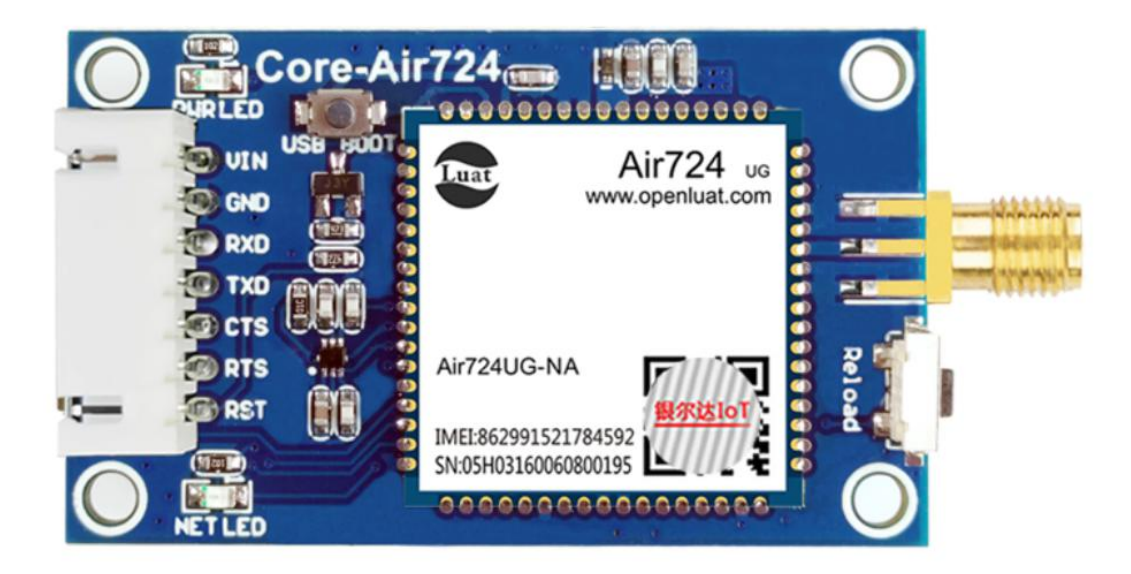

Core-Air724 核心板是由银尔达(yinerda)基于合宙 Air724 模组推出的低功耗,小体积,高性能嵌 入式 4G Cat1 核心版, 硬件尺寸完全兼容本公司的 Core-Air202/Air720 核心板。支持标准固件 AT 固件, 支持功能电话语音、短信、TCP&UDP、TCP&UDP 透传、NTP、HTTP、FTP、MQTT 等,同时也支持 lua 语言进行 二次开发,提供全部功能的 demo,如 gpio 控制,阿里云、MQTT、uart、rs485,tcp/udp,http 等 。支持 DTU 透传固件,通过服务器配置,能方便的支持 TCP/UDP/MQTT/阿里云/时采集等功能,实现透传功能。主要特 点如下:

1)支持 5-16V 供电;

2)3.3V TTL UART,兼容 5V MCU;

3)工作环境为-35℃-75℃;

 $4$ ) 接触放电 $\pm$  6KV, 空气放电 $\pm$  8KV;

5)DTU 固件支持 TCP/UDP/MQTT/阿里云/时采集等功能,实现透传功能;

6)AT 固件支持 TCP/UDP/MQTT/HTTPS/短信/电话/TTS 等功能;

7)支持定制,支持二次开发。

## <span id="page-5-0"></span>二、核心板硬件介绍

## <span id="page-5-1"></span>2.1、产品清单

Core-Air724 产品清单如下:根据需求选择选配工具,选配工具能够极大方便的评估测试。

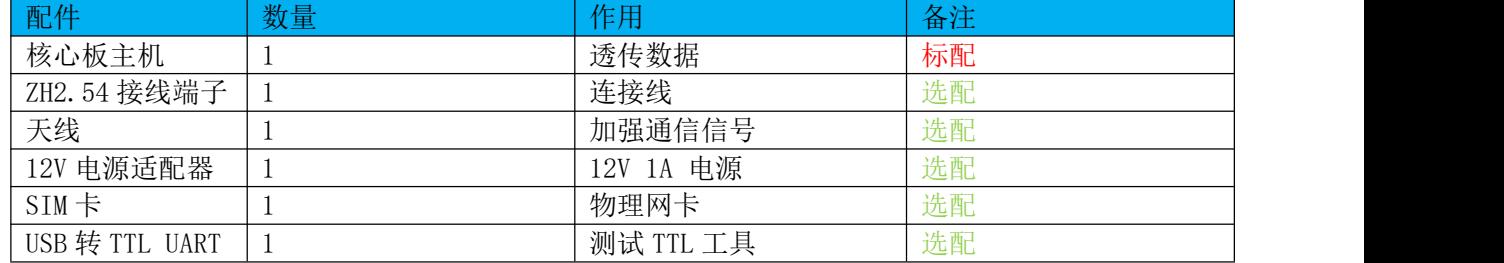

#### <span id="page-5-2"></span>2.2、核心板功能指示图

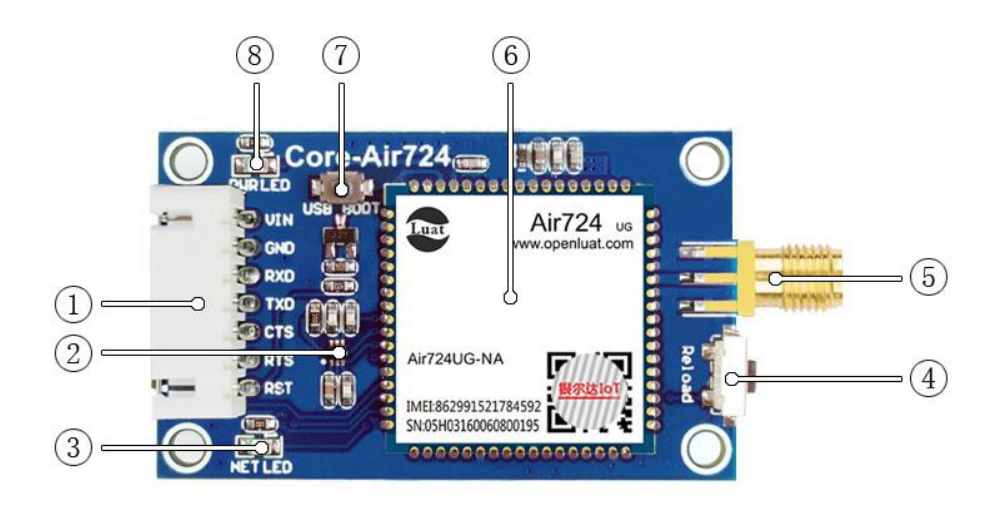

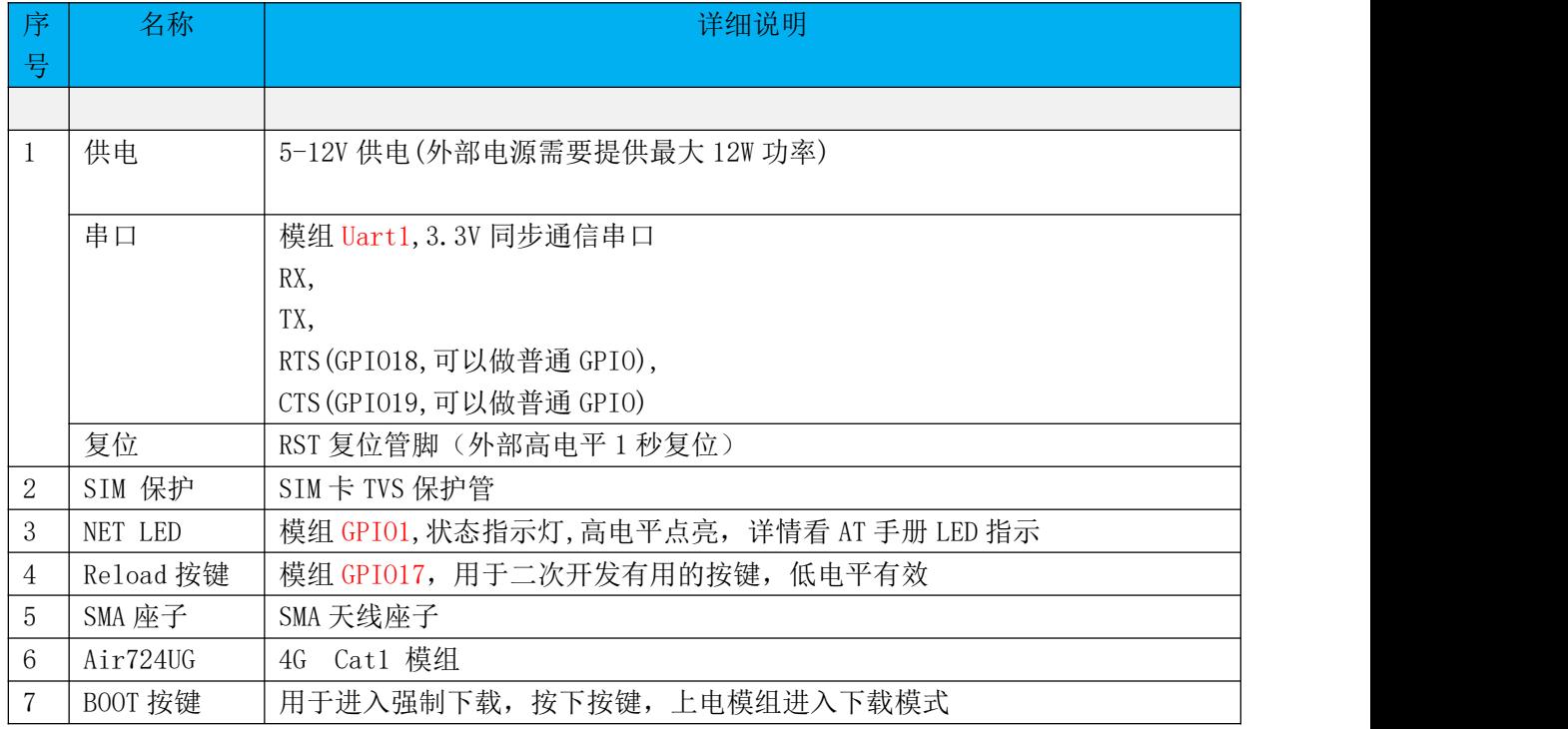

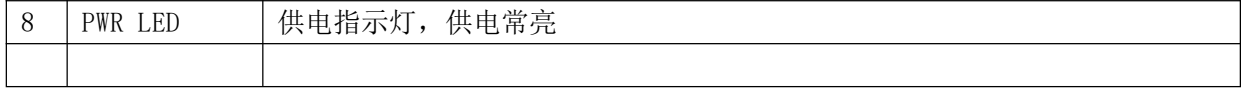

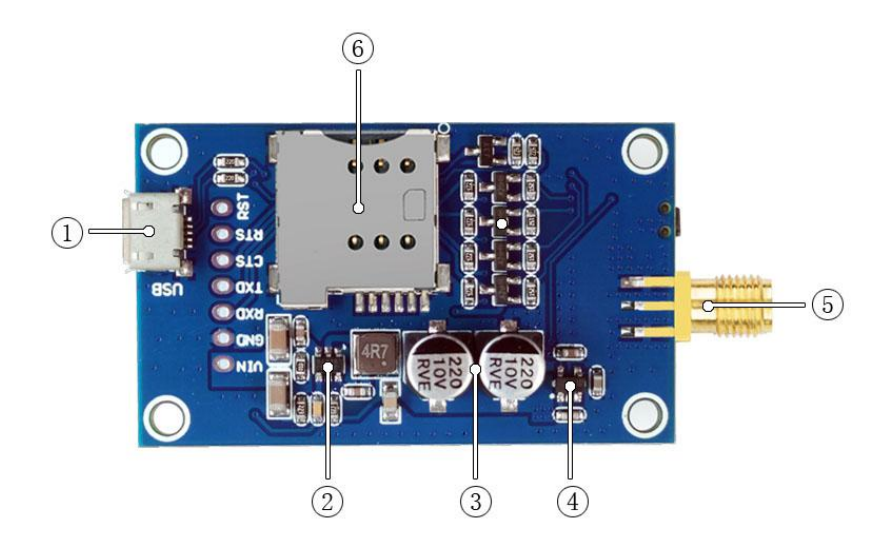

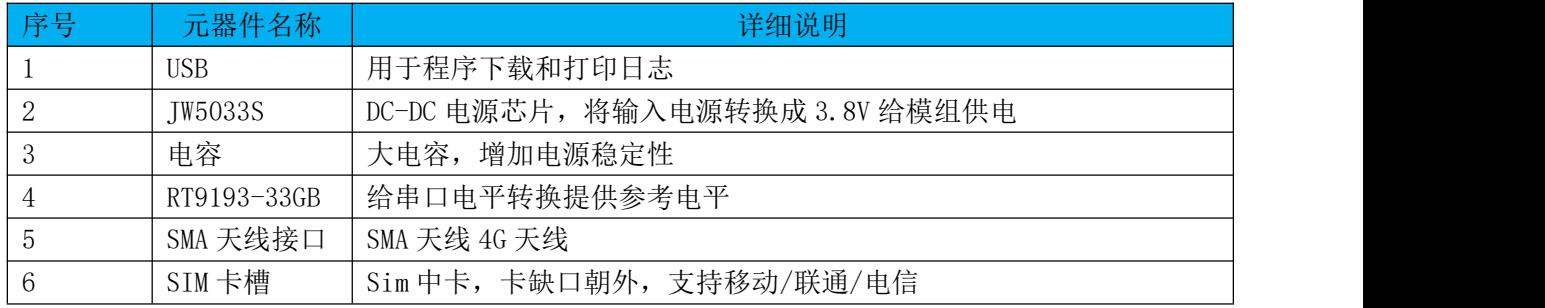

<span id="page-7-0"></span>2.3、硬件尺寸图 产品有有提供 AD 封装,请找销售询问。定位螺丝孔为标准 M3 螺丝孔, 平面尺寸如下

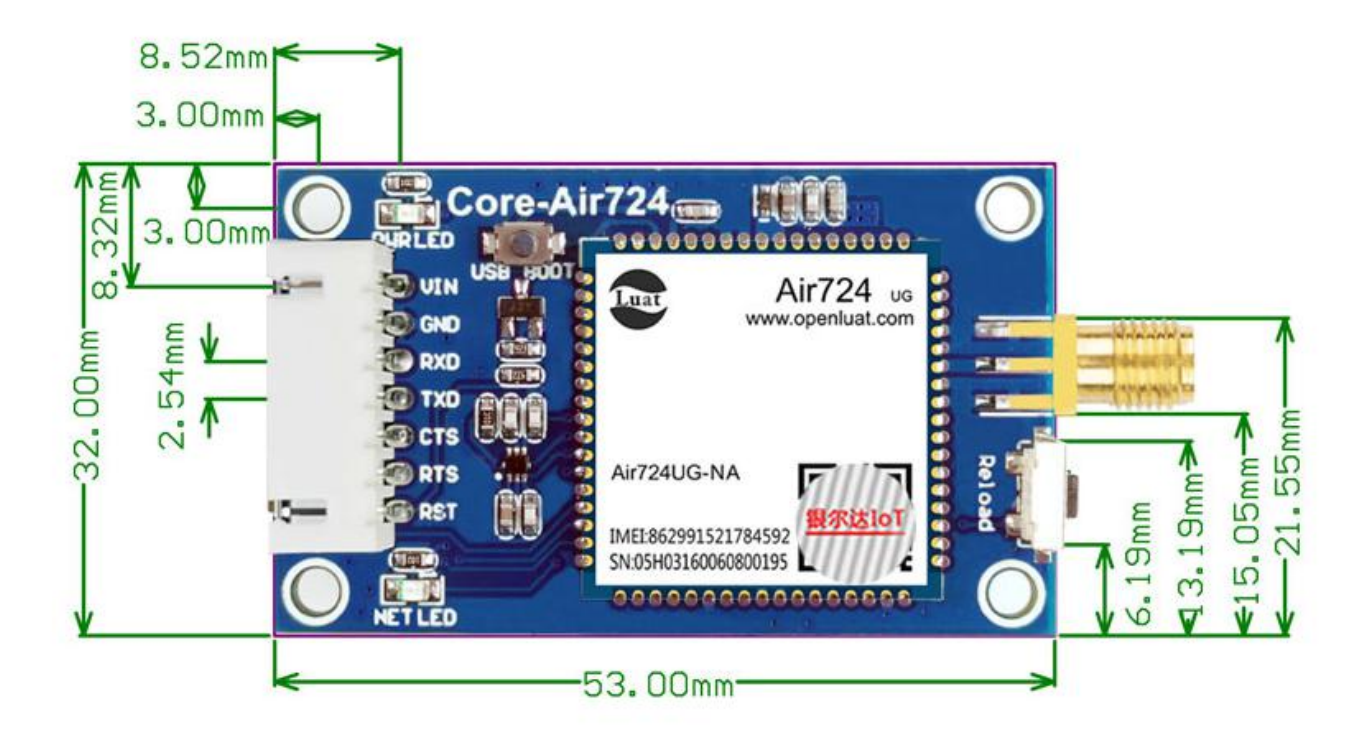

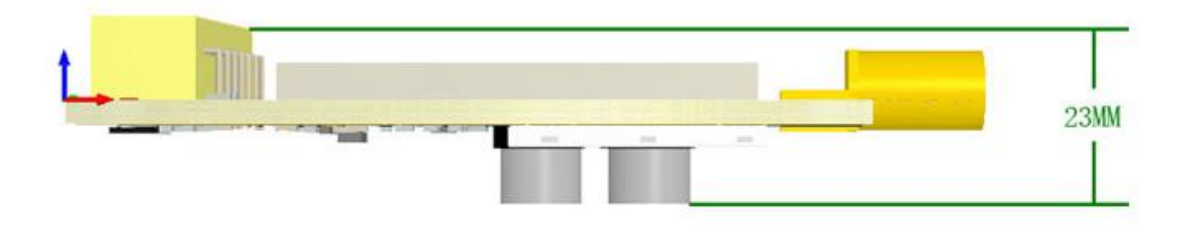

### <span id="page-8-0"></span>2.4、硬件参数

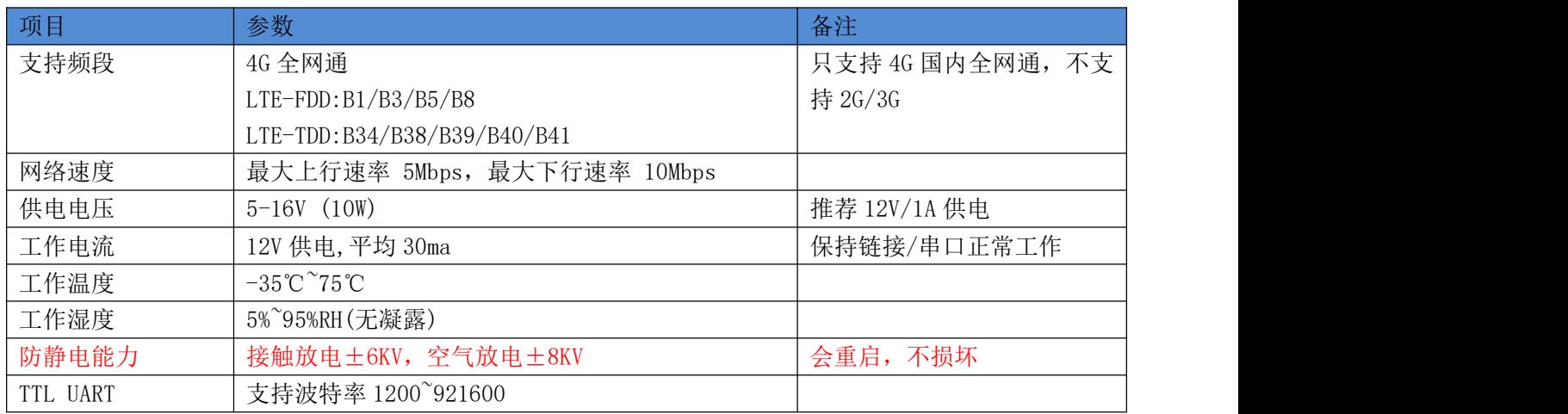

## <span id="page-8-1"></span>2.5、DTU 软件功能

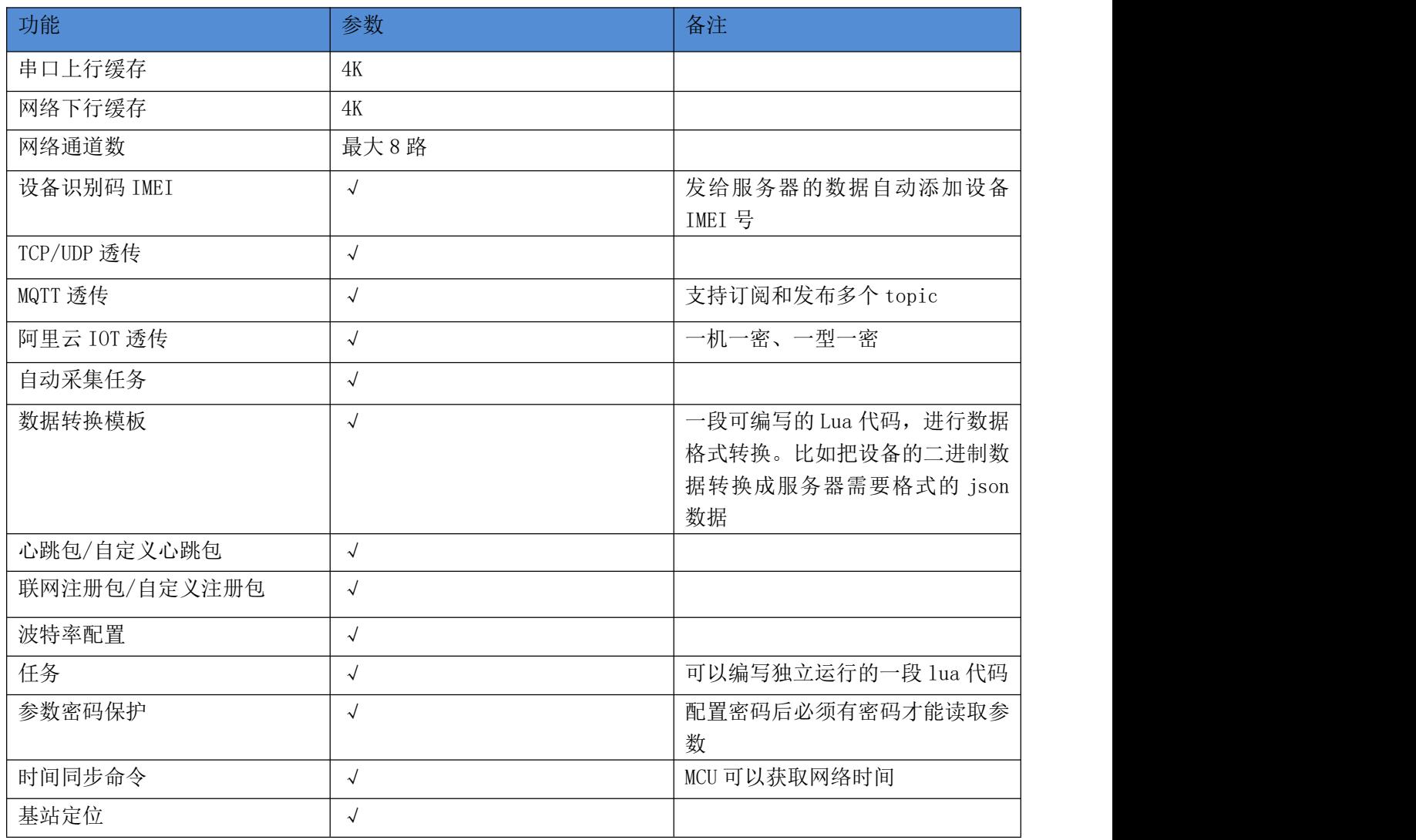

<span id="page-9-0"></span>2.6、LED 指示状态描述

<span id="page-9-1"></span>注意 Core Air724 只有 NET LED 没有 RDY LED。 DTU 自动恢复网络,恢复逻辑参考《银尔达-Air724 系列 DTU 固件功能用户手册(必读)》手册

<span id="page-9-2"></span>2.7、恢复出厂设置

Reload 按键长按 5 秒恢复出厂设置,清除参数配置。

<span id="page-9-3"></span>2.8、SIM 插卡方向

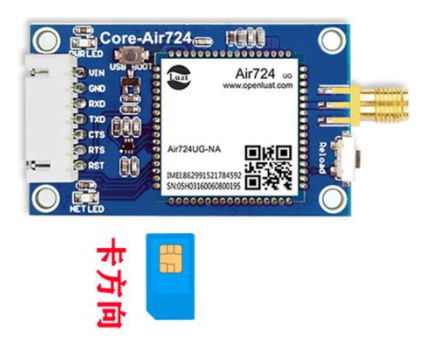

<span id="page-9-4"></span>2.9、DTU 网络维护逻辑

DTU 自动恢复网络,恢复逻辑参考《银尔达-Air724 系列 DTU 固件功能用户手册(必读)》手册

#### <span id="page-10-0"></span>三、使用方法

<span id="page-10-2"></span><span id="page-10-1"></span>3.1、DTU 硬件连接和串口驱动安装方法 参考《银尔达-DTU 硬件通用连接和工具使用方法手册(必看)》 3.2、DTU 固件逻辑、产品限制、LED 状态等介绍 参考《银尔达-Air724 系列 DTU 固件功能用户手册(必读)》 3.3、DTU 参数配置\_WEB 服务器配置方法 参考《银尔达-DTU 固件 Web 配置用户手册》 3.4、DTU 参数配置\_串口命令配置方法

<span id="page-10-4"></span><span id="page-10-3"></span>参考《银尔达-DTU 固件串口配置命令手册》

www.yinerda.com and the settlement of the settlement of the settlement of the settlement of the settlement of  $11$